- Objet : mpc
- Niveau requis : [Avisé](http://debian-facile.org/tag:avise?do=showtag&tag=Avis%C3%A9)
- Commentaires : Mpc est un client en ligne de commande pour le lecteur de musique mpd.
- Suivi :
	- © Création par **&**enicar le 14-04-2013
	- Testé par …. le ….
- Commentaires sur le forum :  $C$ 'est ici<sup>[1\)](#page--1-0)</sup>

#### **ATTENTION !**

Cette documentation est en cours de construction

# **Introduction**

Mpc est un client pour mpd en ligne de commande.

## **Installation**

apt-get install mpc

# **Configuration**

Par défaut mpc va communiquer avec mpd sur l'interface localhost et le port 6600. Si vous avez gardé la configuration de debian pour ces réglages, il n'y a rien à faire.

Sinon, mpc utilise deux variables d'environnement, qu'il faudra ajouter à votre

```
~/.bashrc
```
Avec les valeurs par défaut, cela donne :

```
export MPD HOST="localhost"
export MPD_PORT="6600"
```
Pour utiliser une socket unix :

```
export MPD_HOST=~/.mpd/socket
```
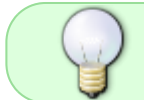

Il faut que ces réglages correspondent exactement à ce que vous avez mis dans votre fichier mpd.conf

# **Utilisation**

Très simple ! La première opération qui va nous intéresser est la mise à jour de la base de données de mpd :

mpc update

On dispose également des commandes play, pause et stop qui font exactement ce à quoi vous vous attendez.

#### **Playlist MPC**

Voyons, comment faire pour ajouter des morceaux à la playlist courante. On dispose pour cela de commandes de recherches, de commandes d'ajout et de commandes qui font les deux opérations en même temps !

#### **Recherche**

Les opérations de recherche.

Par exemple, cherchons tous les morceaux dont le tag "artist" contient la chaîne "t r y  $\hat{ }$  d" :

mpc search artist 't r  $y \uparrow d'$ 

Le résultat de cette commande est une liste de fichiers (éventuellement vide). Les tags utilisables sont : artist, album, title, track, name, genre, date, composer, performer, comment, disc, filename, ou any (pour demander de chercher dans tous les types de tags). On peut aussi combiner deux tags :

mpc search artist 't r y  $\hat{ }$  d' album 'listen'

Cela permet d'afficher tous les morceaux dont le nom d'artiste contient "t r y ^ d" et le nom d'album contient "listen" (Album disponible sur Jamendo : <http://www.jamendo.com/en/list/a3661/listen>)

La commande find s'utilise comme search, sauf qu'elle fait une recherche exacte (avec respect de la casse) au lieu de rechercher une sous chaîne.

### **Ajout**

La commande d'ajout :

mpc add <chemin\_complet\_vers\_un\_fichier>

On peut utiliser le résultat de la commande search ou find comme argument :

mpc add  $$(mpc$  search artist 't r y  $\hat{d})$ 

Ce qui n'est pas forcément très pratique.

Et donc on dispose de la commande findadd qui fait un find et ajoute à la playlist courante les morceaux trouvés :

```
mpc findadd artist 't r y ^ d'
```
#### **L'aide**

Mpc dispose d'autres commandes que je vous laisse découvrir, mais n'oubliez pas que :

mpc help

vous liste un résumé de toutes les commandes disponibles

[1\)](#page--1-0)

N'hésitez pas à y faire part de vos remarques, succès, améliorations ou échecs !

From: <http://debian-facile.org/> - **Documentation - Wiki**

Permanent link: **<http://debian-facile.org/doc:media:mpc>**

Last update: **09/09/2015 17:54**

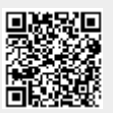